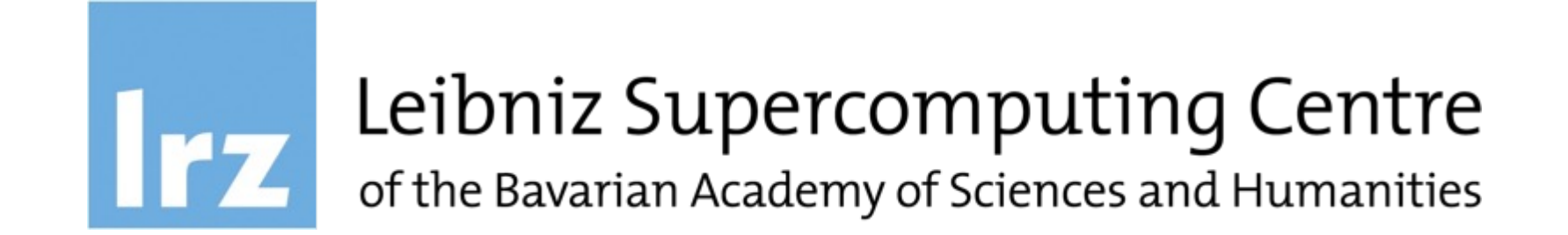

# Introduction to the usage of the Linux Cluster and the Compute Cloud@LRZ

Ferdinand.Jamitzky@lrz.de

### The Leibniz Supercomputing Centre

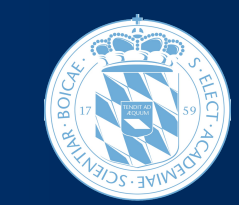

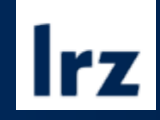

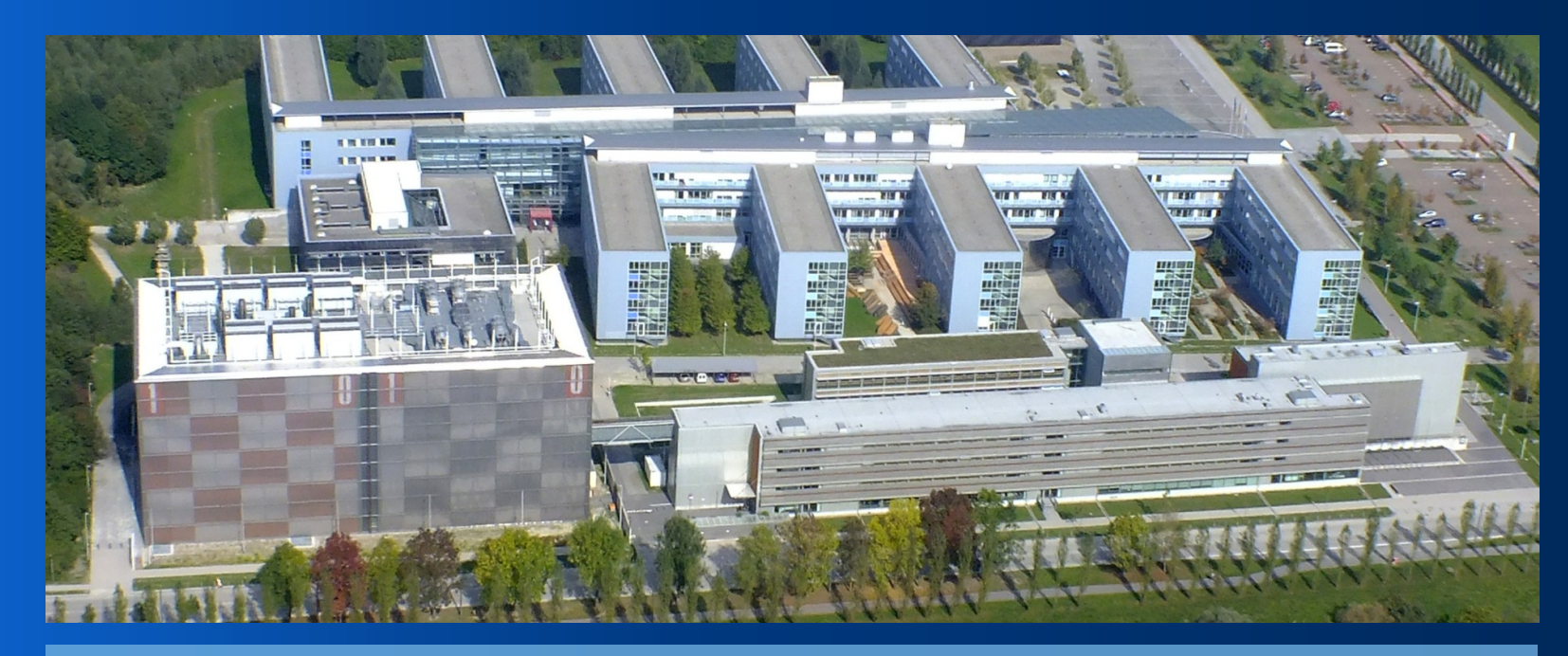

Academy Institute of the Bavarian Academy of Science and Humanities

- ü IT Service Provider for the **Munich** Universities
- ü Regional Computing Centre for Research Institutions in **Bavaria**
- ü **German** National Supercomputing Centre
- **► European** Supercomputing Centre

#### LRZ Overview by regions

#### IT Service Provider for **Munich** Universities

Email, Web, Multimedia, IT Security, HelpDesk, Virtual Reality, Trainings, etc.

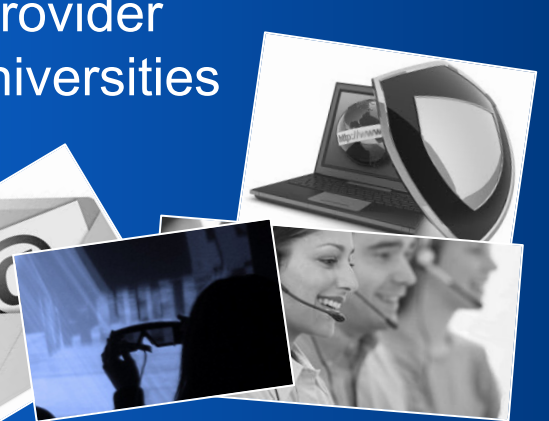

#### Regional Computing Centre for **Bavarian** Universities and Research institutions

~ 150 PByte Storage/Archive Digital Archive of the Bavarian State Library

Munich Scientific Network

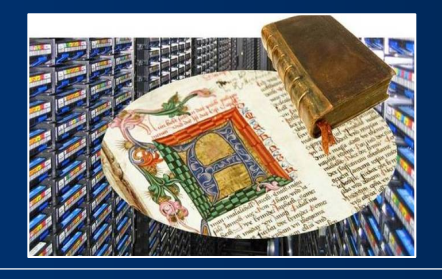

#### **German** National Supercomputing Centre

#### **SuperMUC-NG**

25 Pflop/s peak 300k compute cores 0.7 PB main memory

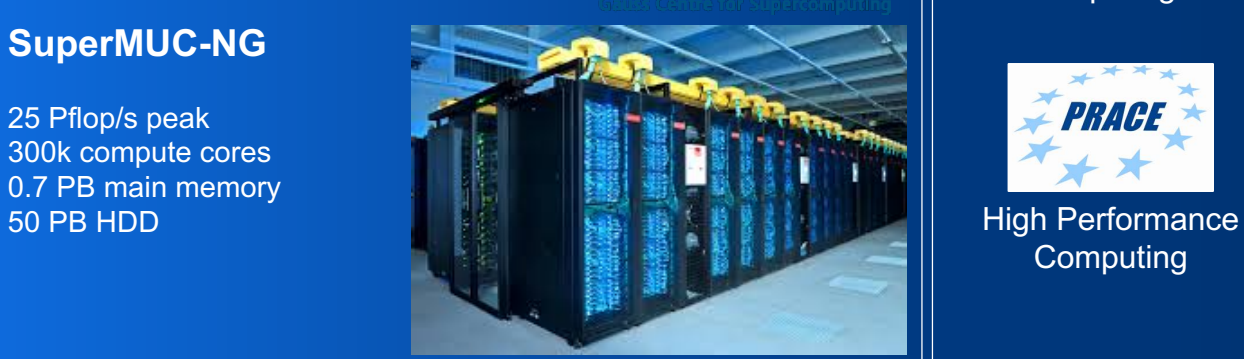

#### **European** Supercomputing Centre

Participating in large European e-Infrastructures

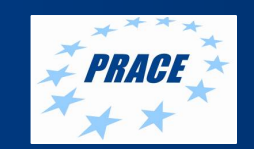

**Computing** 

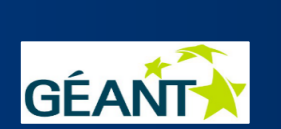

High Speed **Networks** 

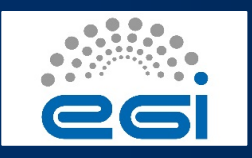

Grid/Cloud **Computing** 

#### LRZ as IT Competence Centre: Providing Comprehensive IT Services for Science

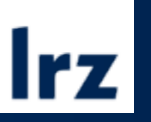

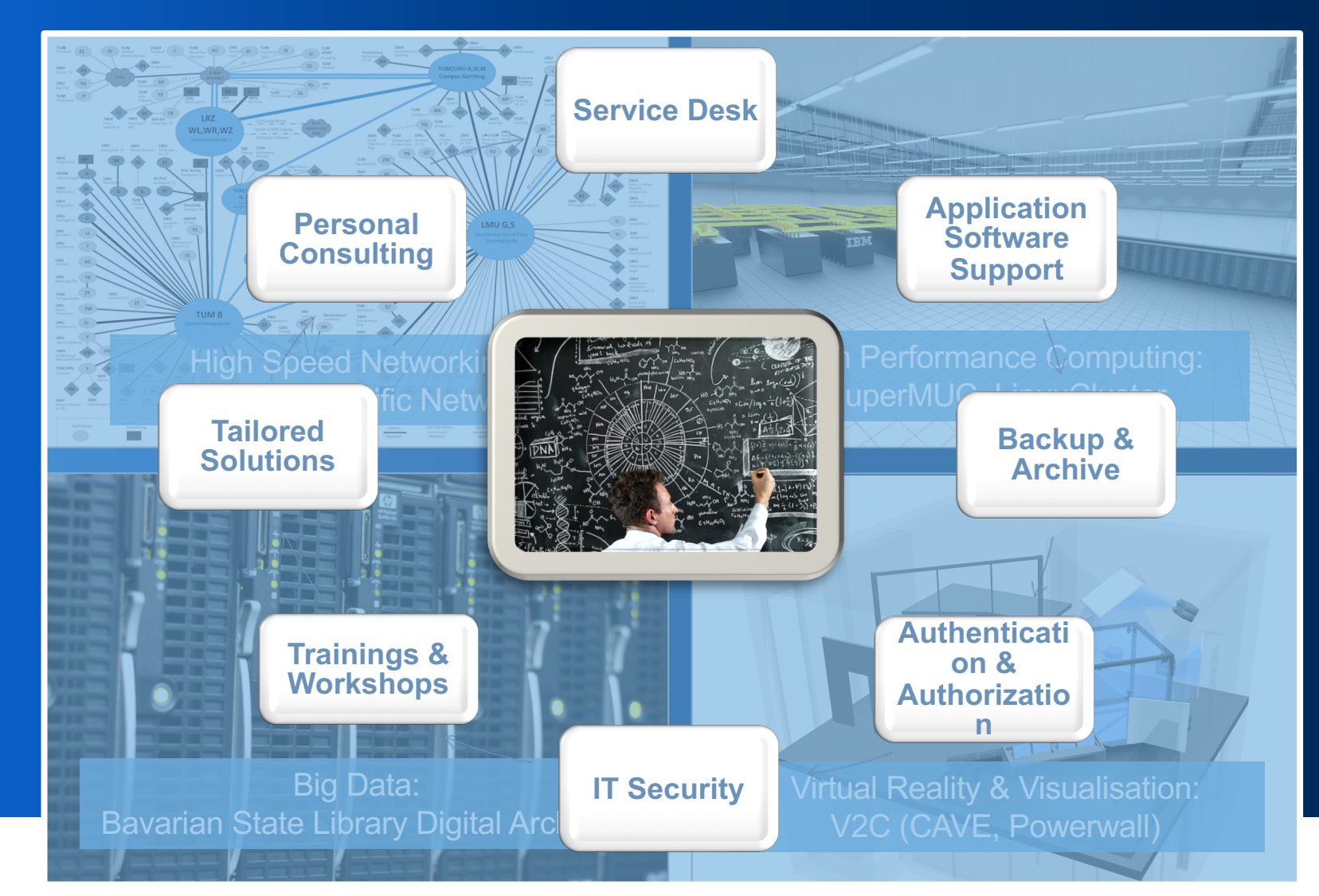

#### LRZ by Hardware Operating Cutting-edge IT Infrastructure

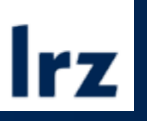

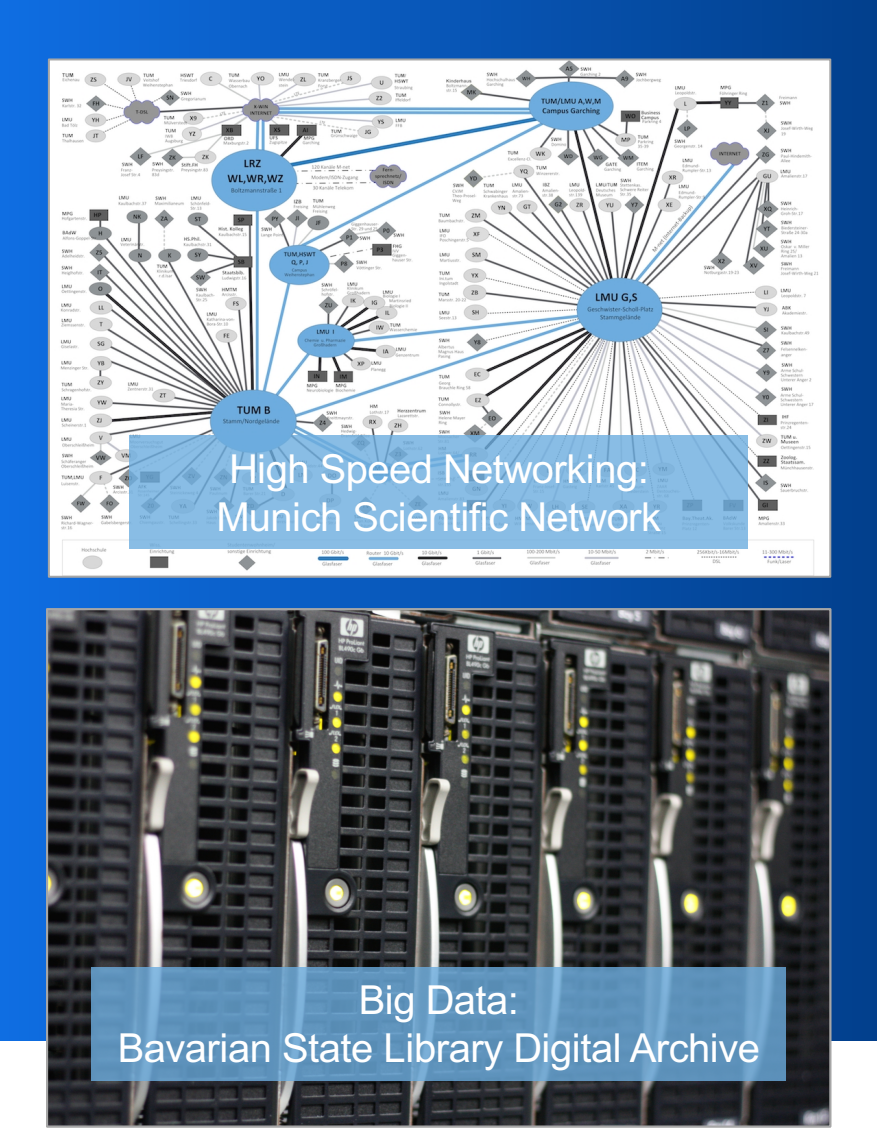

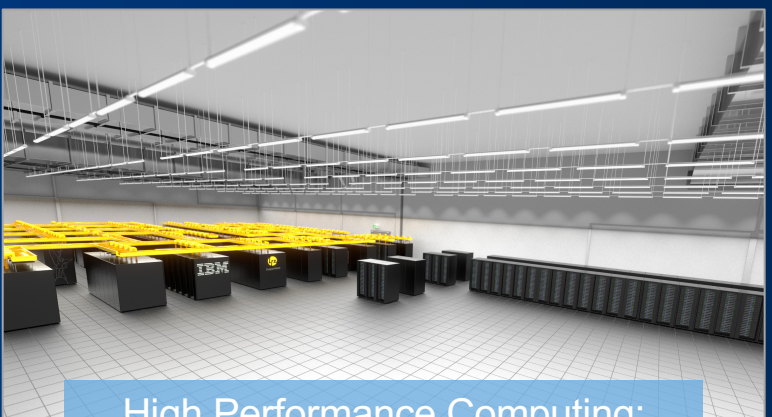

High Performance Computing: SuperMUC-NG, LinuxCluster

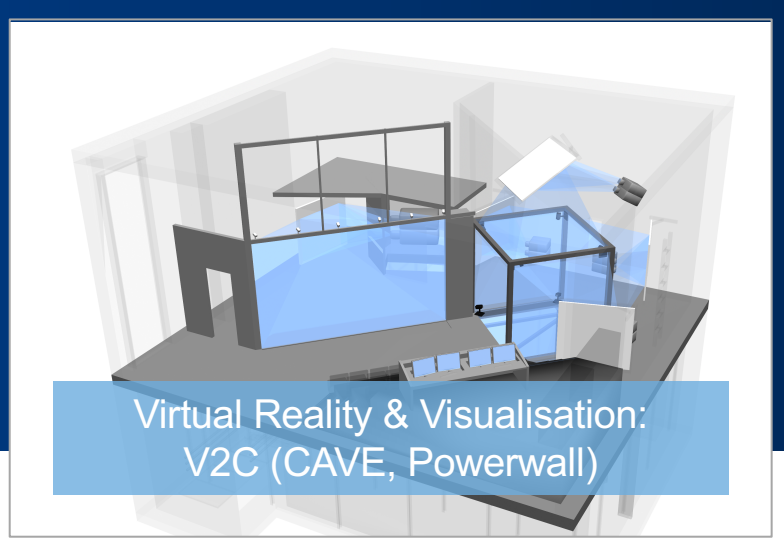

© 2019 | Ferdinand Jamitzky| Application Support

### HPC@LRZ

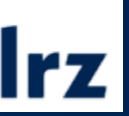

#### Linux Cluster

- Massively parallel Cluster (CoolMUC-2, CoolMUC-3, IvyMUC)
- Big shared memory system (Teramem)
- Serial Cluster
- Remote Visualisation

#### SuperMUC-NG

- Massively parallel Cluster (Worker Nodes)
- Big shared memory nodes (Big Nodes)

Cloud Systems (Compute and Storage)

- Compute Cloud (openNebula and OpenStack)
- Long running instances (vmware)
- Data Science Storage DSS
- Machine Learning Systems (https://datalab.srv.lrz.de) Single GPU DGX-1, DGX-1v

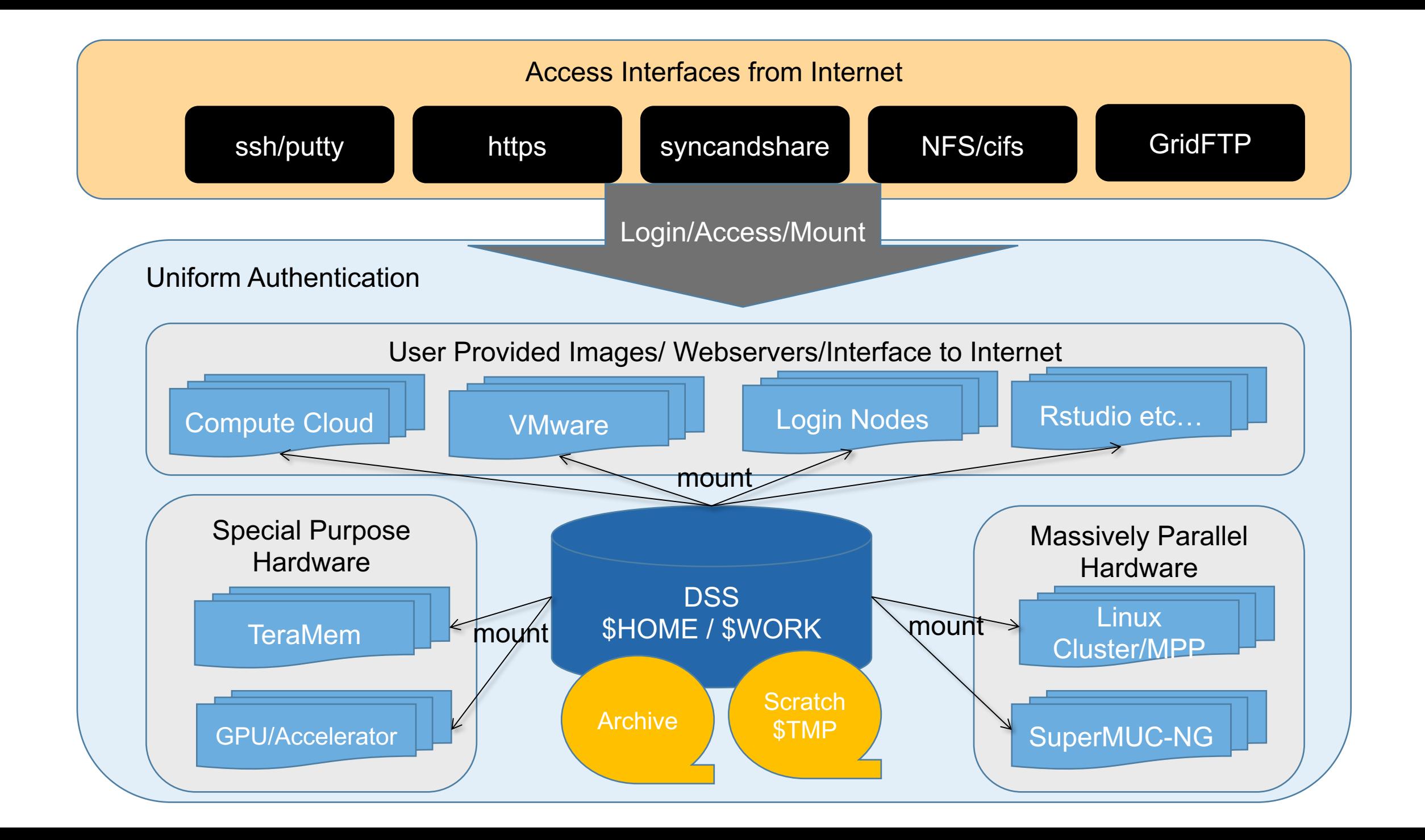

# LRZ "Linux Cluster" und "Cloud"

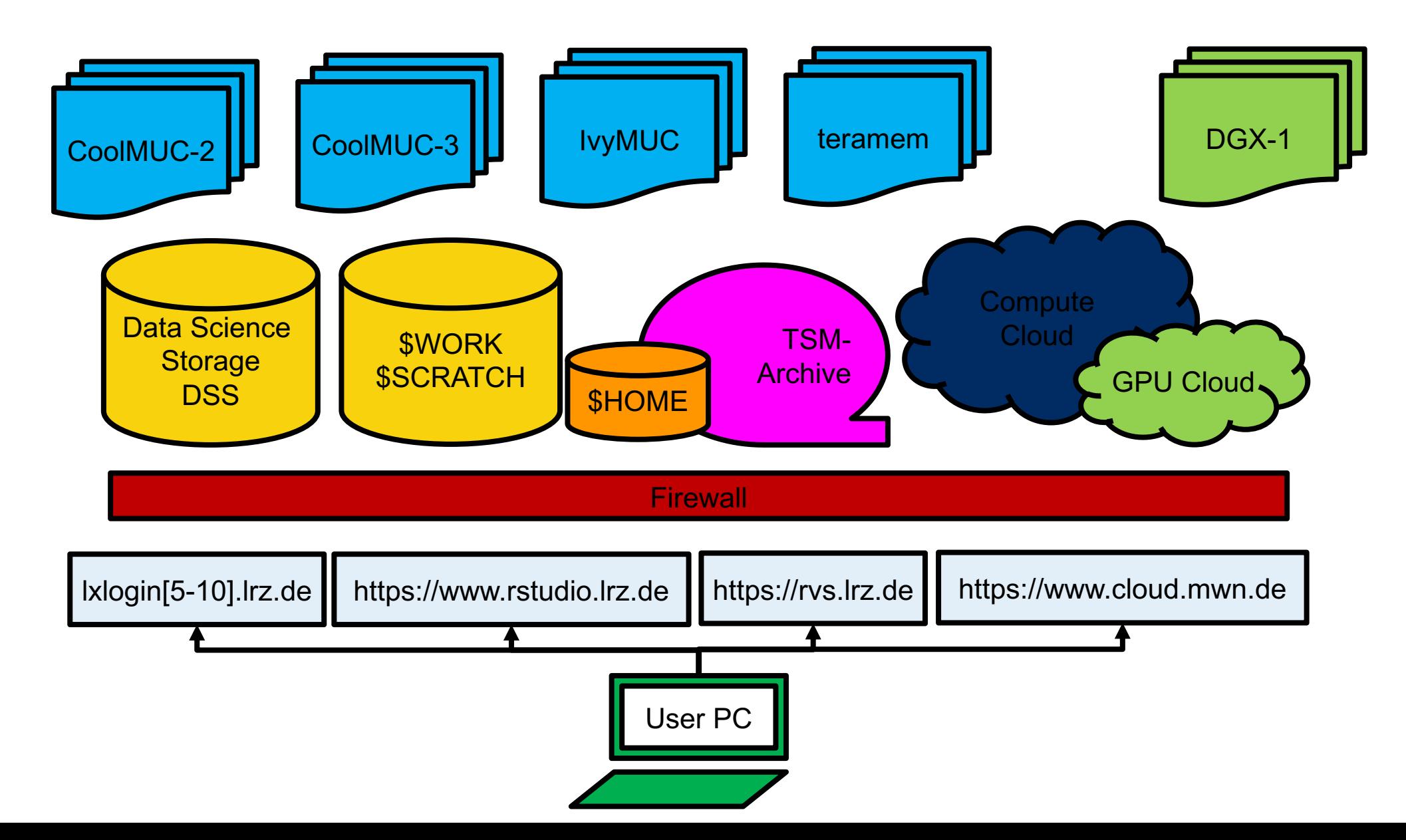

### Linux Cluster Hardware

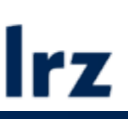

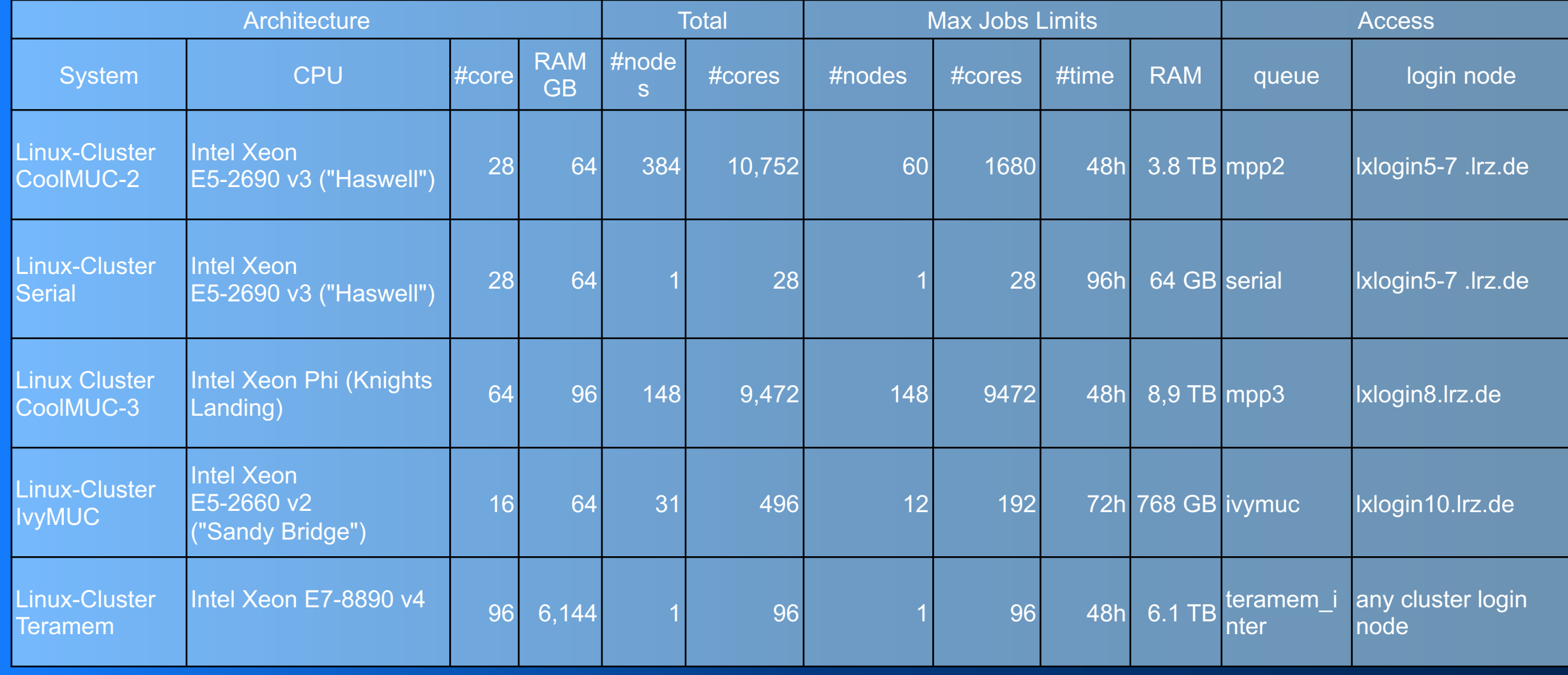

### Cloud Ressources

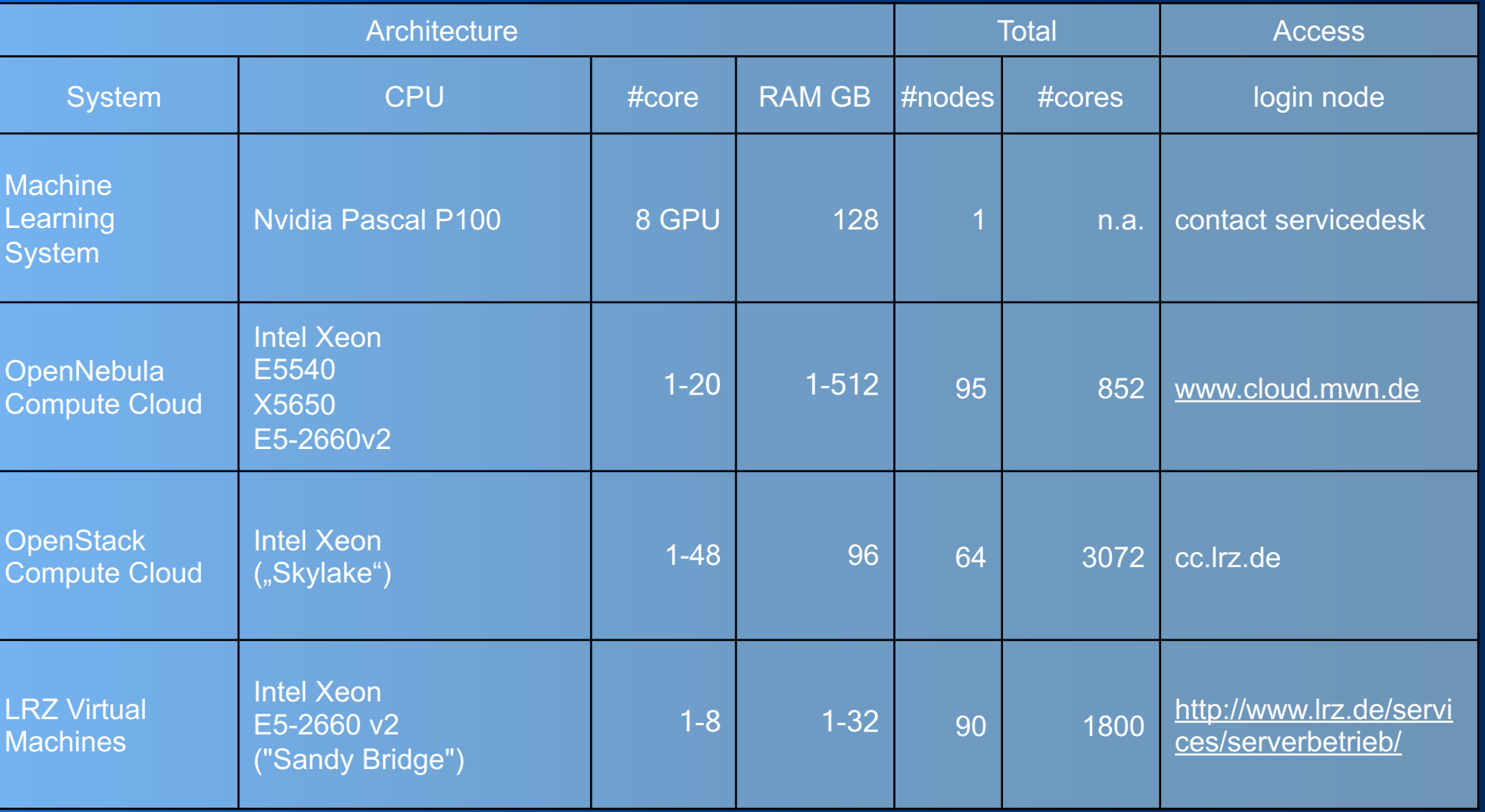

**Irz** 

# **Moore's Law (1965-2015)**

Microprocessor Transistor Counts 1971-2011 & Moore's Law

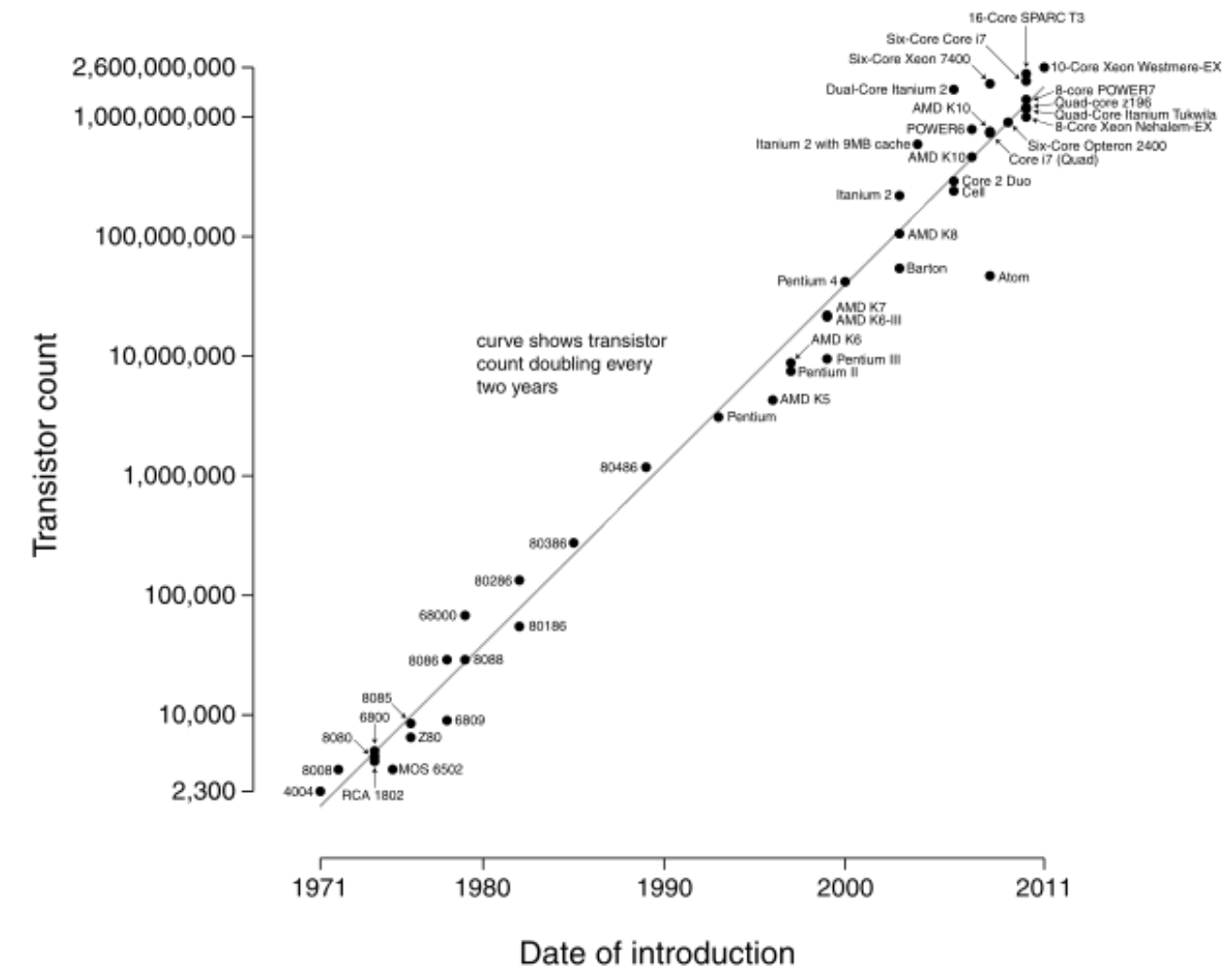

**Number of transistors doubles every 2 years**

# **Why parallel programming?**

End of the free lunch in 2000 (heat death)

Moore's law means not faster processors, only more of them.

But!  $2 \times 3$  GHz < 6 GHz

(cache consistency, multi-threading, etc)

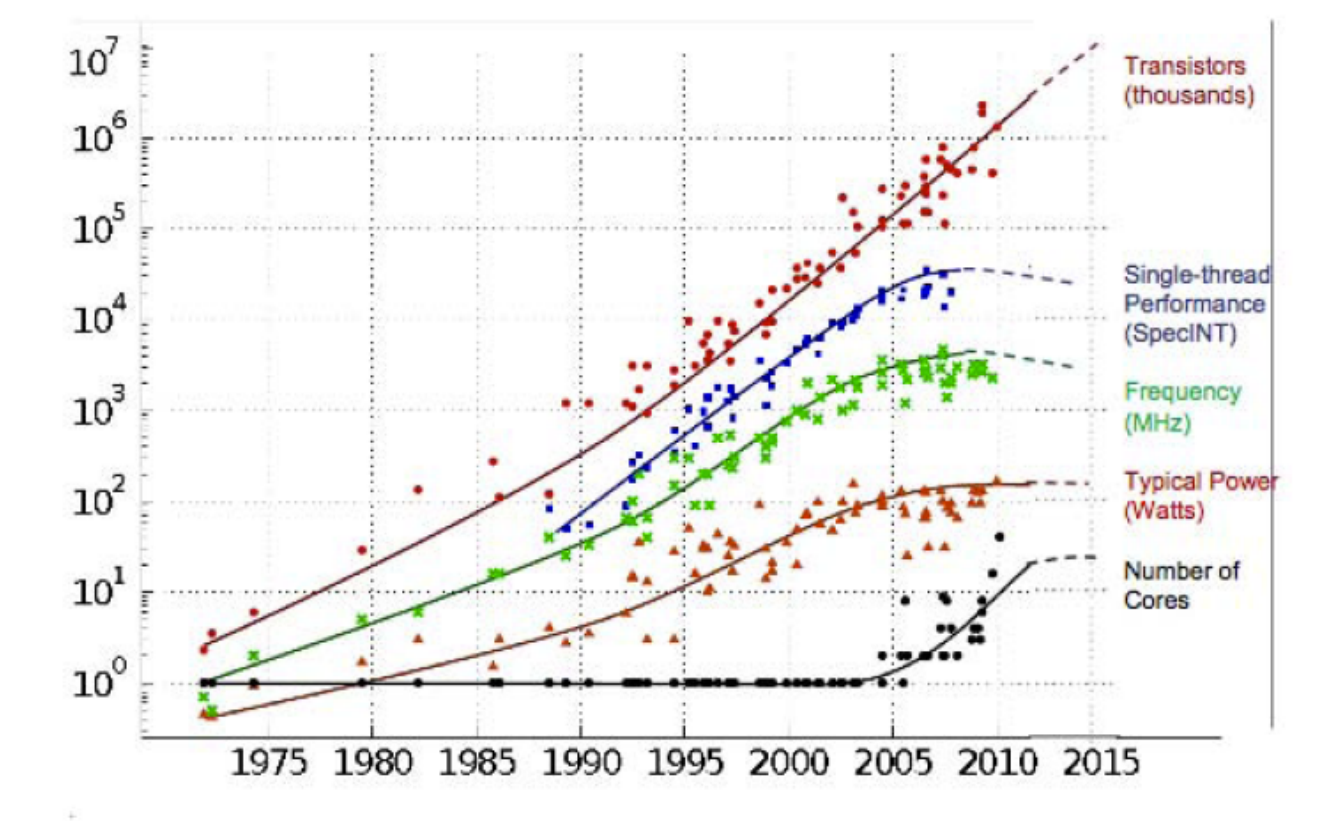

#### **Result: The End of Historic Scaling**

Original data collected and plotted by M. Horowitz, F. Labonte, O. Shacham, K. Olukotun, L. Hammond and C. Batten Dotted line extrapolations by C. Moore

C Moore, Data Processing in ExaScale-ClassComputer Systems, Salishan, April 2011

# Supercomputer scaling

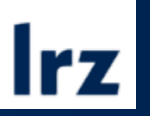

#### **Future of Supercomputing**

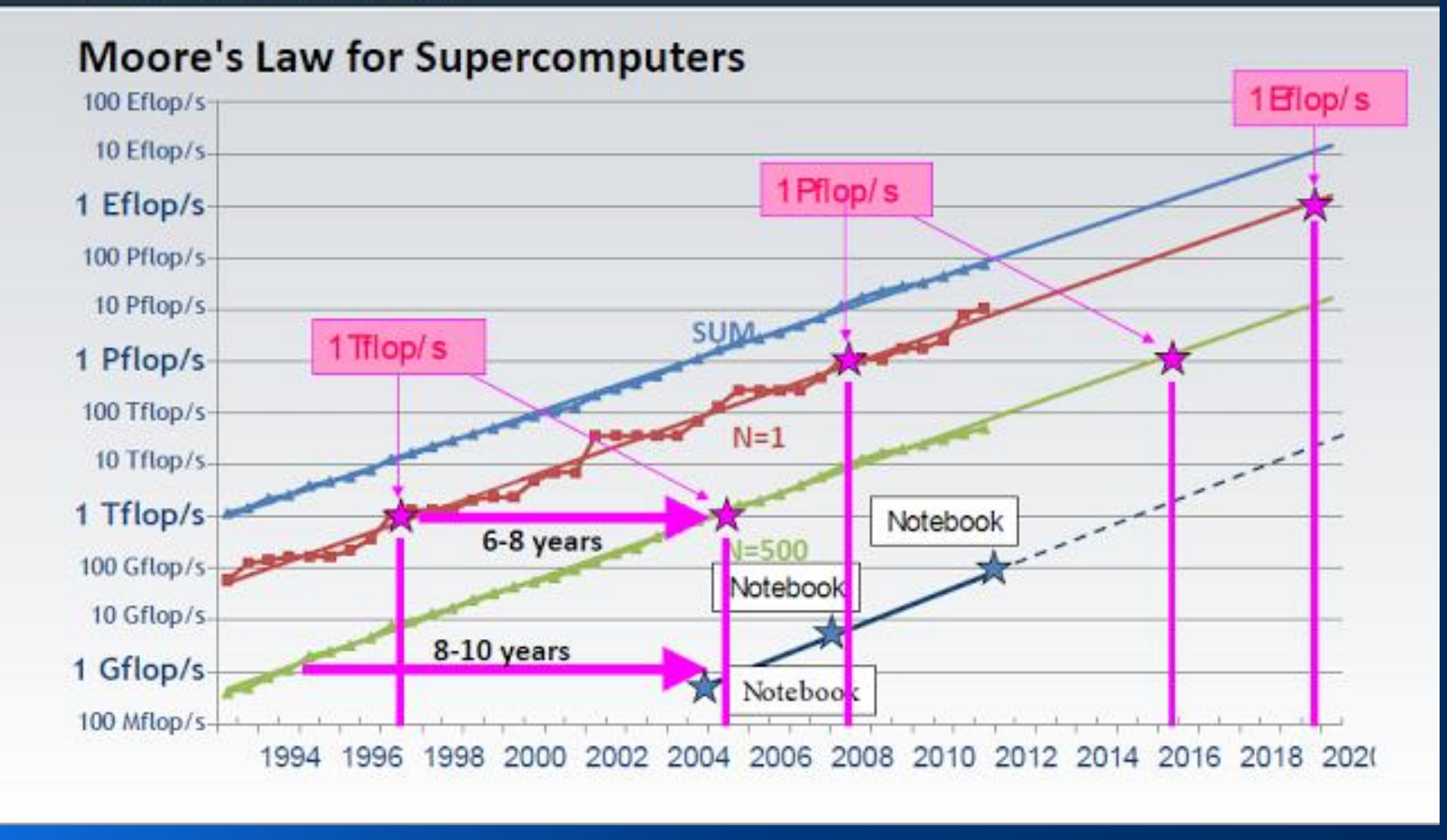

© 2019 | Ferdinand Jamitzky| Application Support

### Evolution of Peak Performance and Memory (Sum over all LRZ systems)

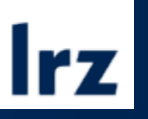

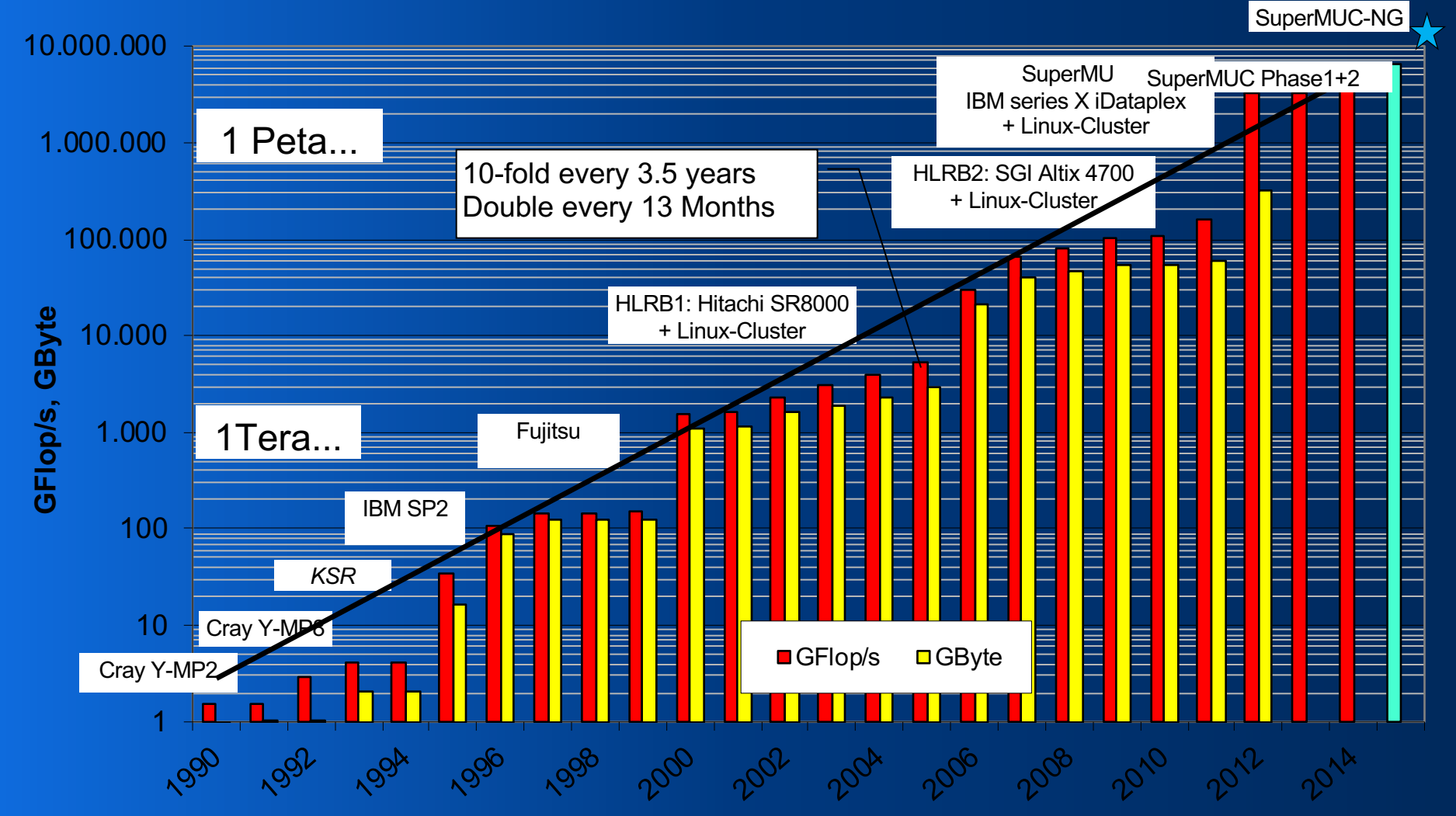

Leibniz Supercomputing Centre

### SuperMUC Utilization 2017

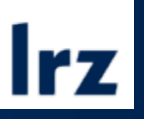

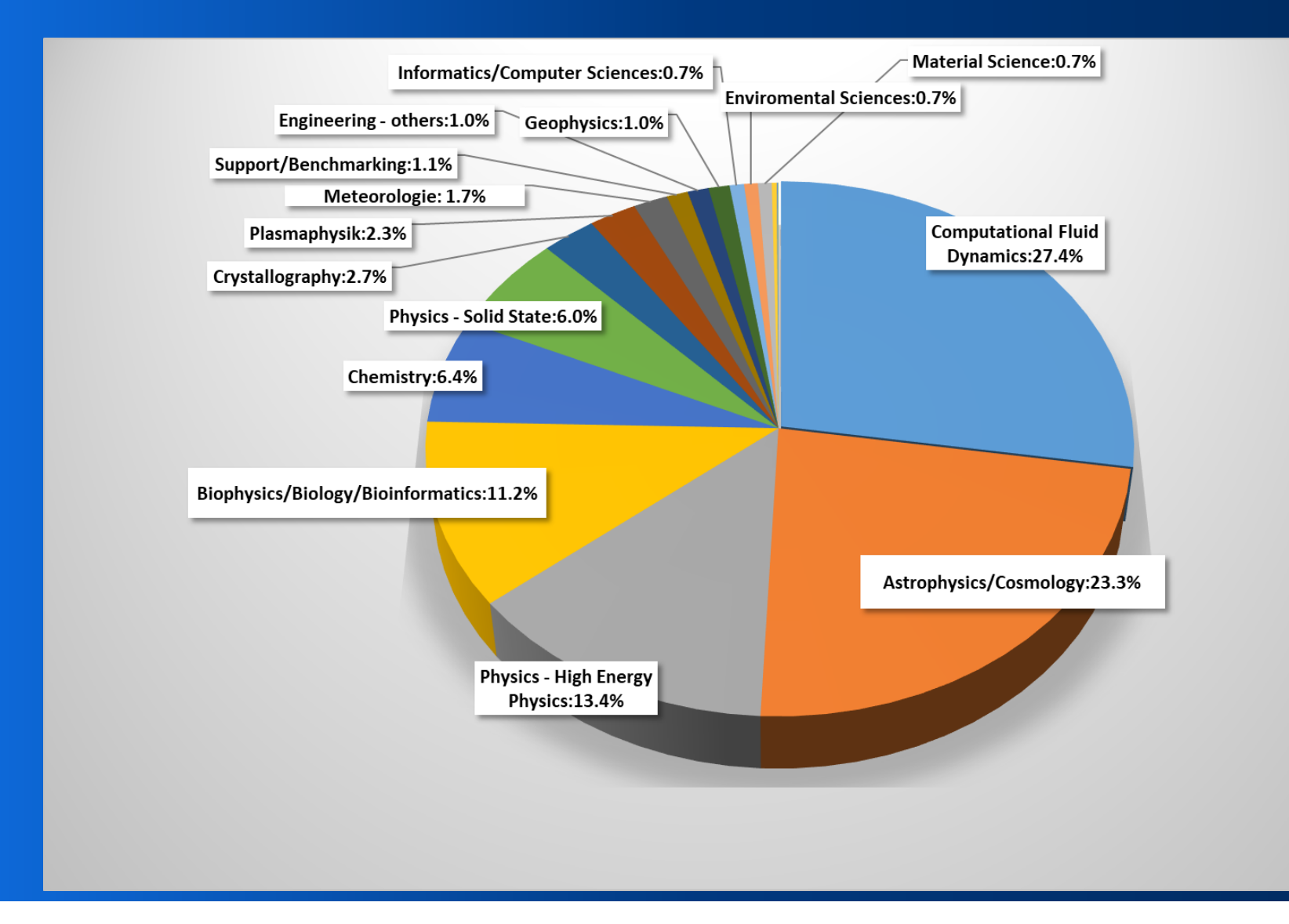

### SuperMUC Jobsizes 2012-2017

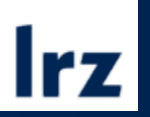

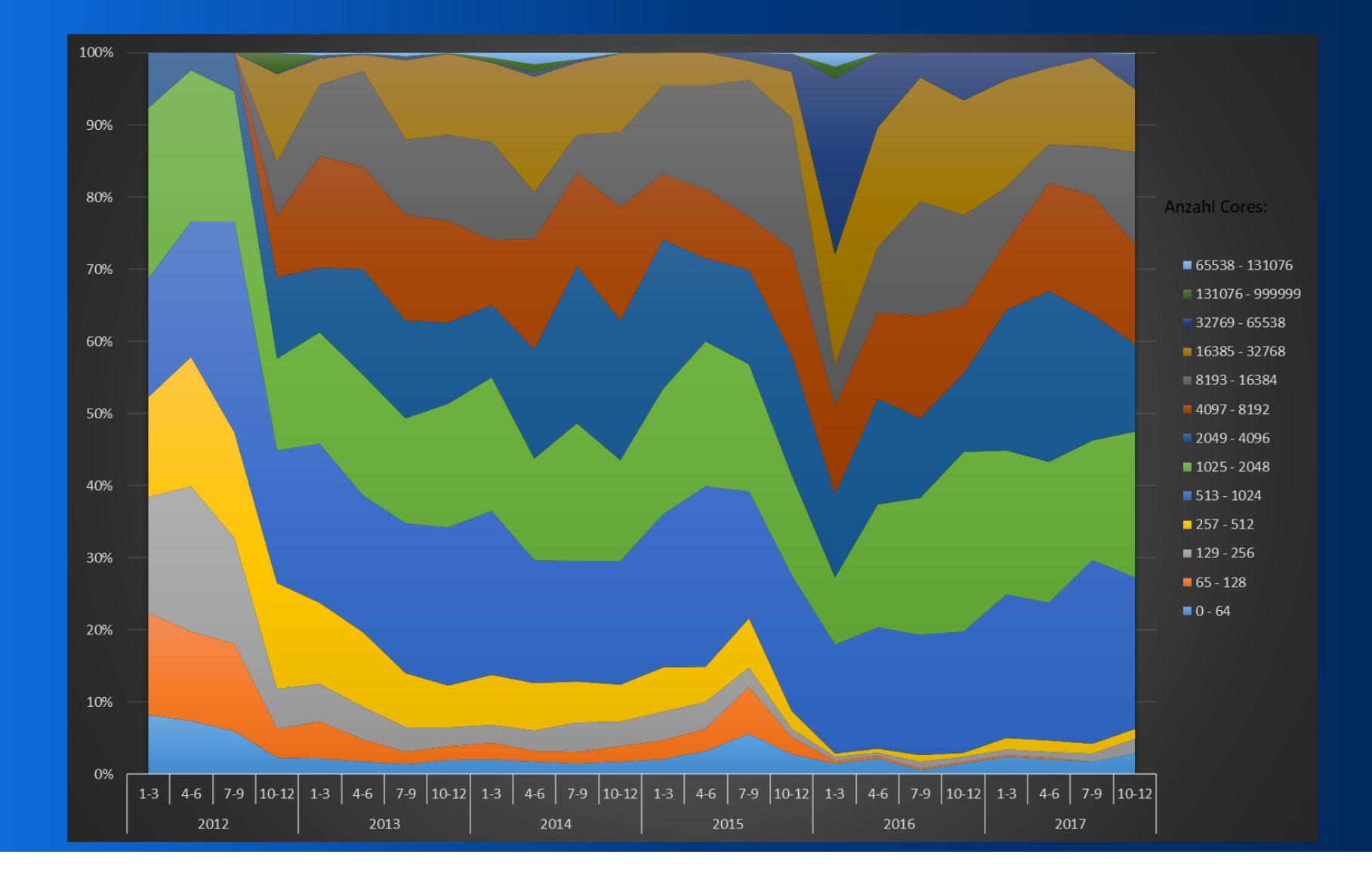

### **Supercomputer Layout**

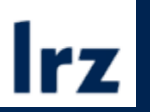

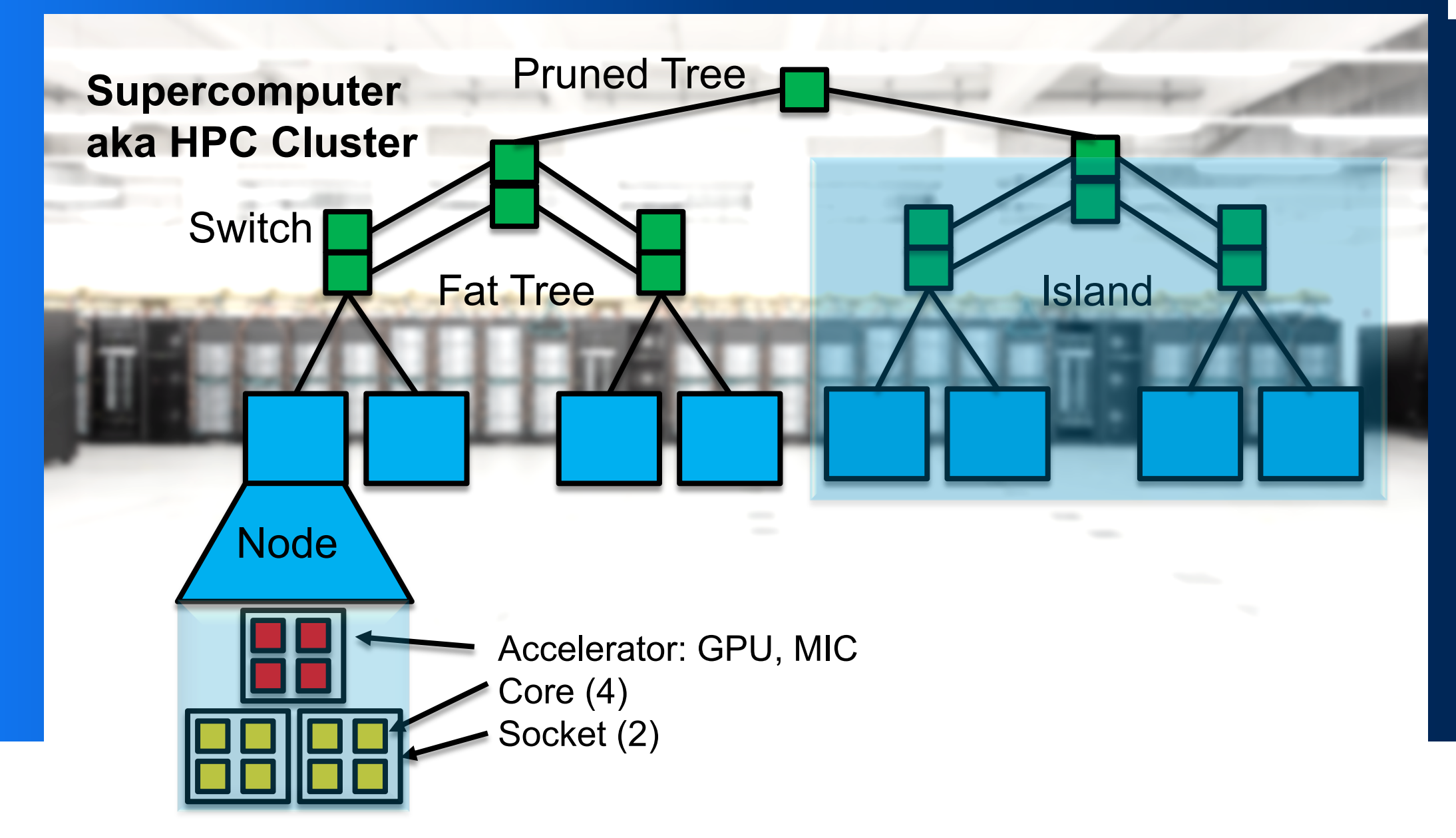

#### So... what is a Supercomputer?

- It has many off-the-shelf CPUs with vector instructions (AVX, AVX2, AVX512)
- The diskless nodes are connected by a high-speed internal network (Infiniband, OmniPath)
- The compute nodes (no ssh access) have to be programmed using Message Passing (MPI, GPI, ibverbs)
- All nodes are connected to a parallel file system (GPFS**,** Lustre) which needs special libraries for full speed (MPI-I/O)
- Programs cannot be run interactively, but have to be submitted to the batch scheduler (LoadLeveler, SLURM)
- The Operating System is a version of UNIX(e.g. Linux)

### What is a Supercomputer (not)?

- It has overclocked high-speed processors? **NO**
- It has a big internal RAM? **NO (maybe)**
- It runs MS Windows? **NO**
- The CPU runs faster than a desktop PC? **NO**
- It will run my software without changes? **NO (maybe)**
- It will run my software with millions of threads? **NO**
- It will run my old trusted executable? **NO (maybe)**
- It will run my Excel spreadsheets? **NO**
- You can use it interactively? **NO (maybe)**

#### Levels of Parallelism

- Node Level (e.g. SuperMUC-NG has 6336 nodes)
- Accelerator Level (e.g. DGX-1 has 2 CPUs and 8 GPUs)
- Socket Level (e.g. teramem has 4 CPUs with 24 cores)
- Core Level (e.g. CoolMUC-3 has 64 cores with AVX512)
- Vector Level (e.g. AVX512 has 32 vector registers)

SuperMUC-NG Peak Performance: **25.3 PFlop/s** = **6336** Nodes x **2** Sockets x **24** Cores x **32** Vectors x **2.6** GHz

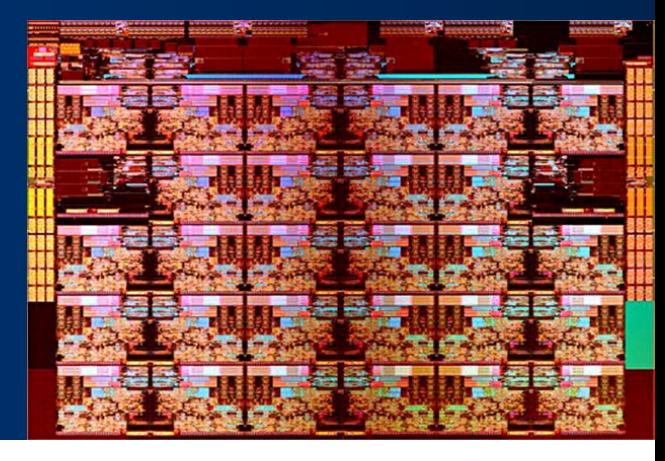

#### Web GUI for R and Linux Shell **RStudio**

R Studio Irz

- read and edit code
- enter commands
- open data files
- plot data
- save plots to pdf/jpg

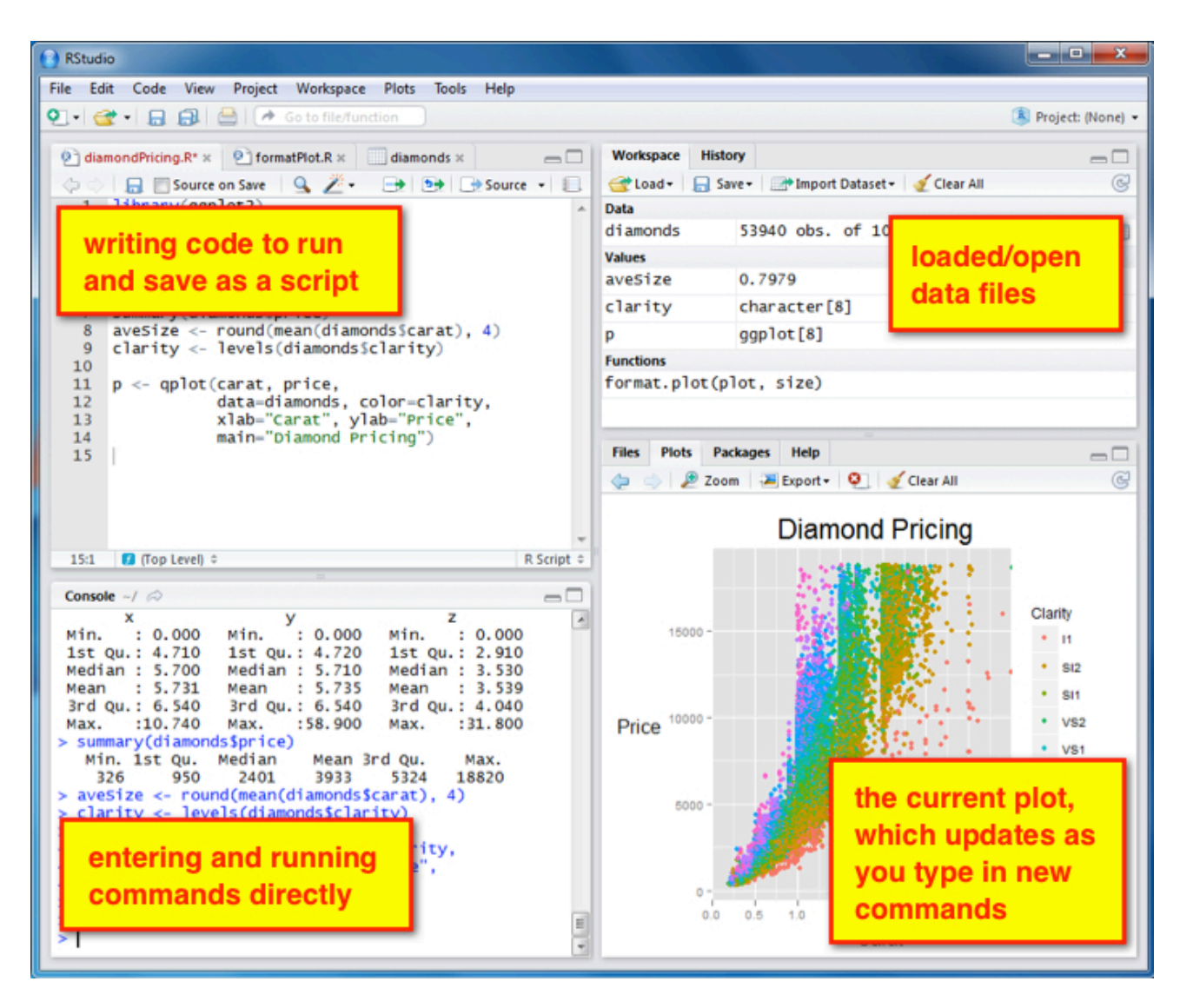

#### putty Linux Introduction

Hostname:

lxlogin5.lrz.de or lxlogin6.lrz.de or lxlogin7.lrz.de

Enter userid and password when asked for

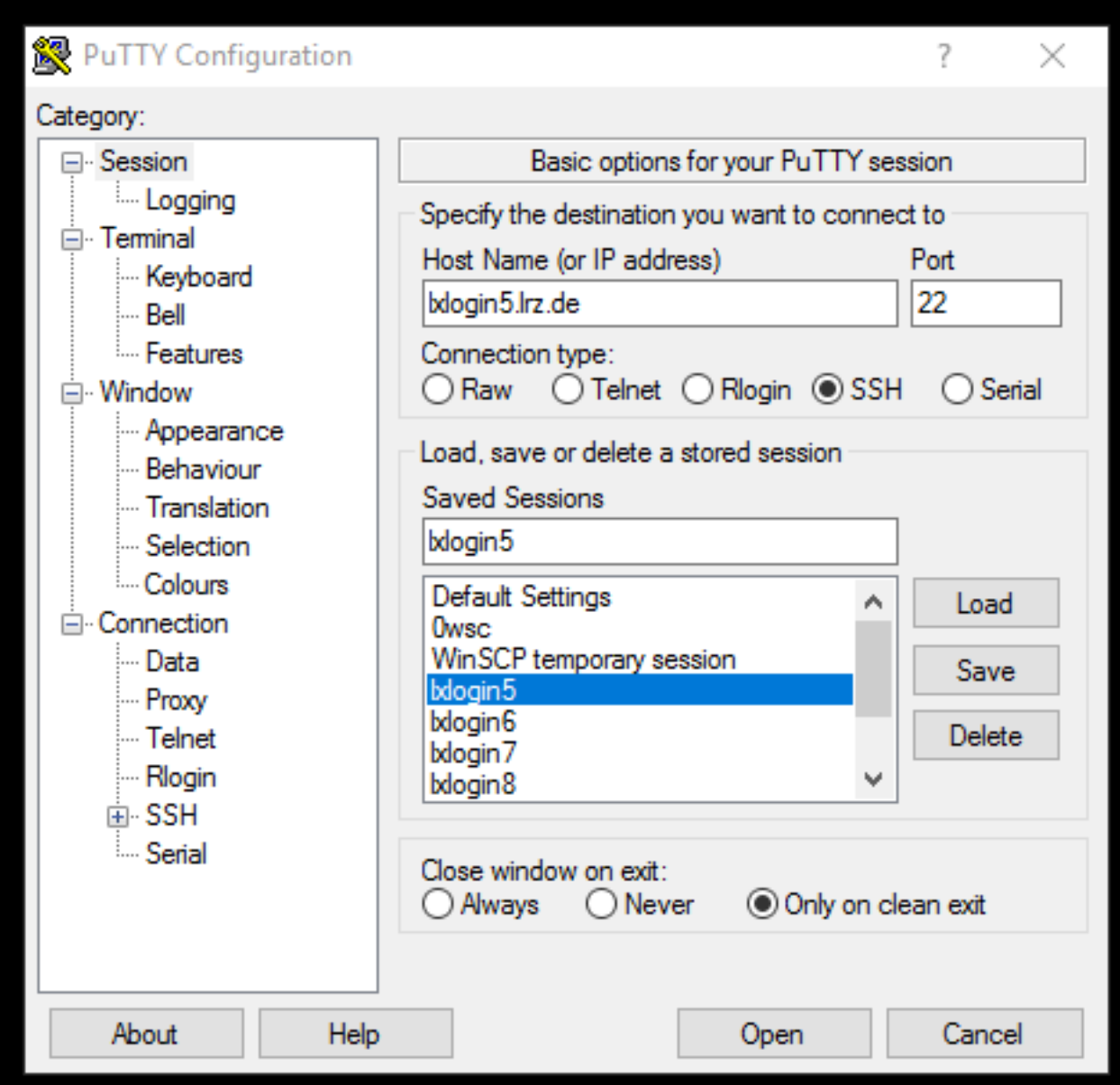

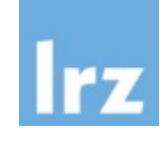

#### File Manager **WinSCP**

Explorer like GUI

Copy files from/to Linux Cluster

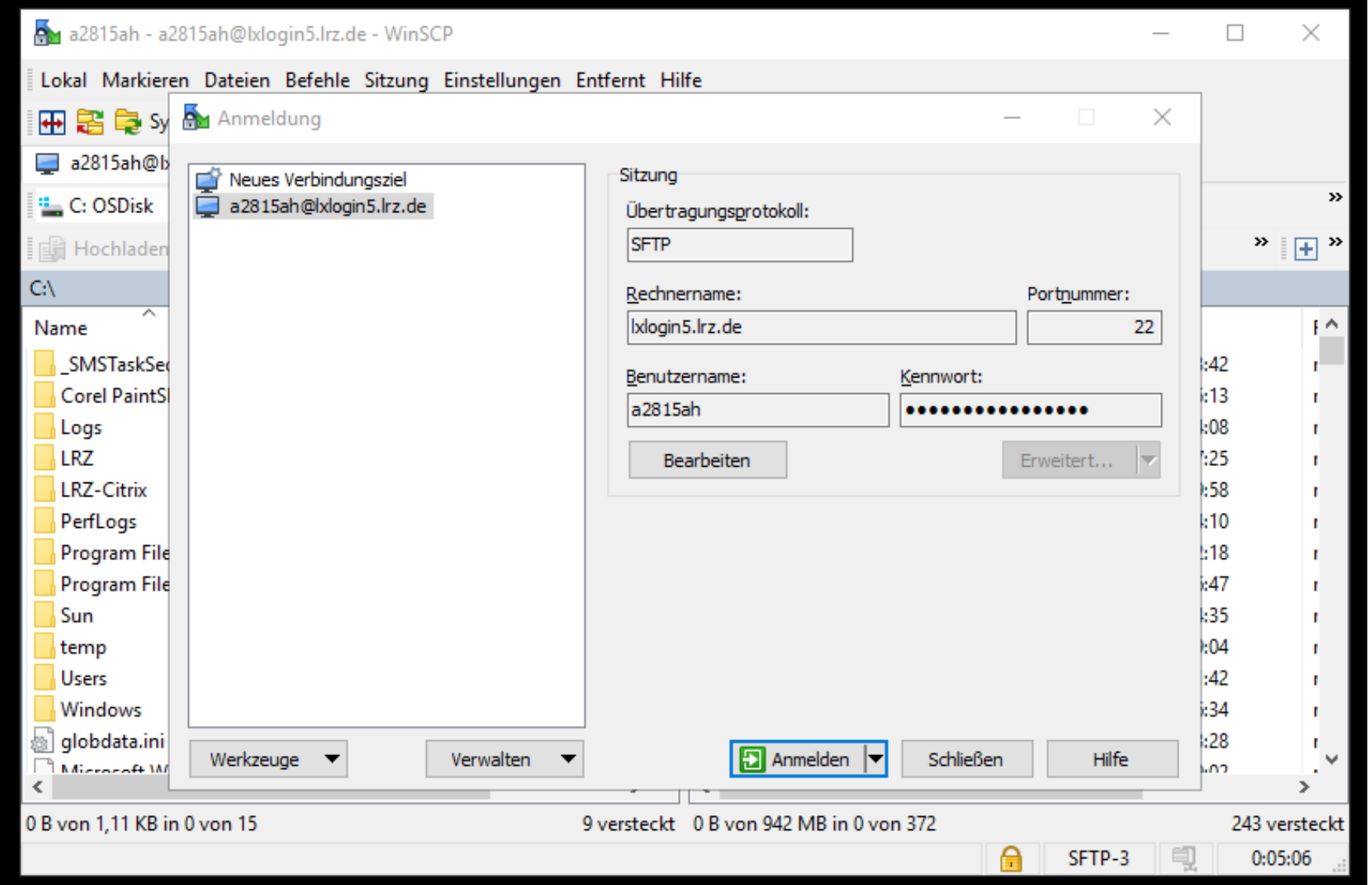

# The LRZ Compute Cloud

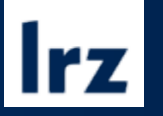

# Operational since March, 2015

### LRZ Compute Cloud: OpenNebula/OpenStack

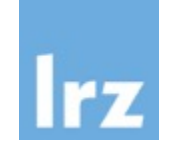

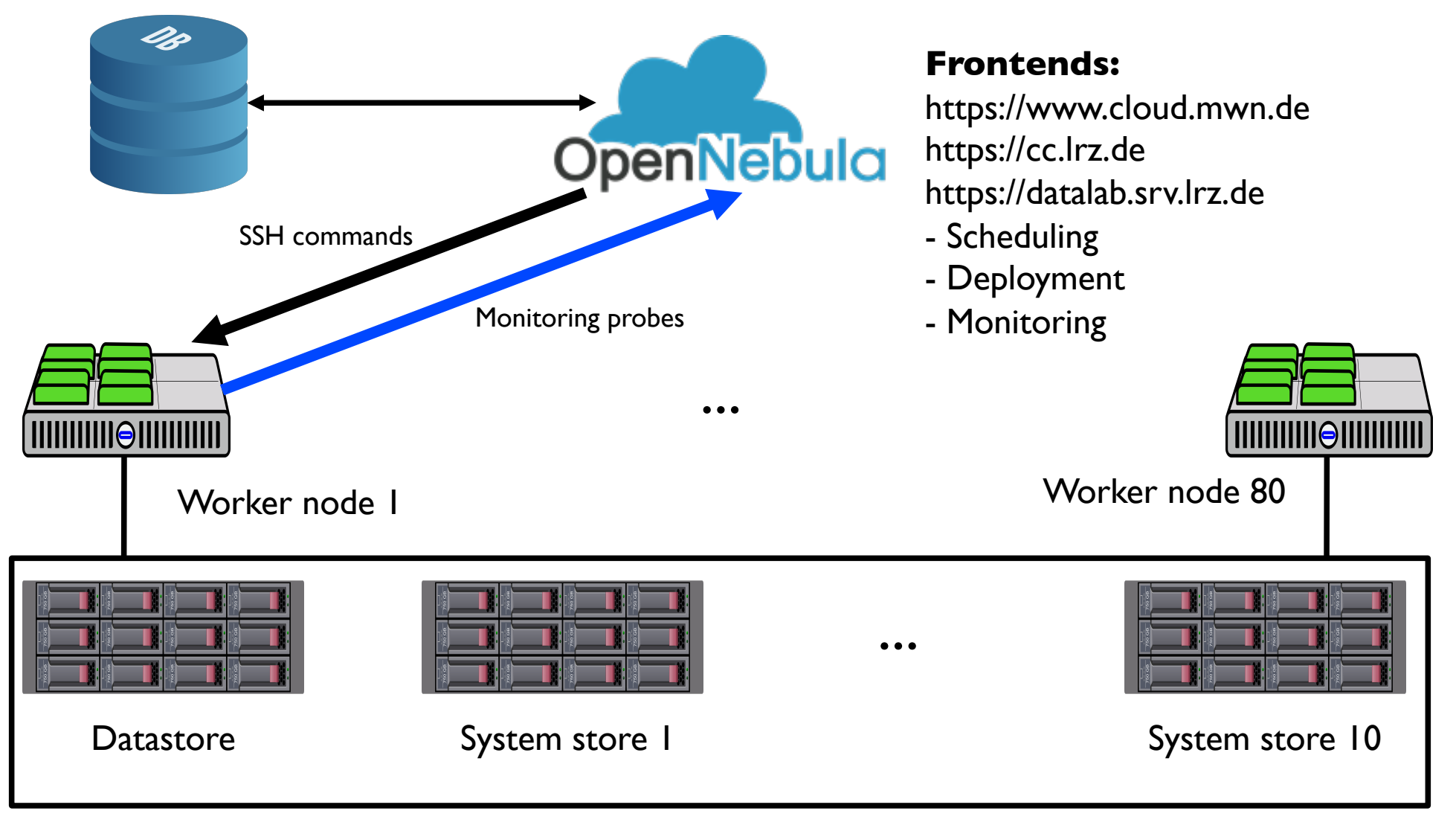

Dr. Matteo Lanati, LRZ, Distributed Resources Group

### "Supercomputer in a box": DGX-1 and Teramem1

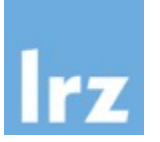

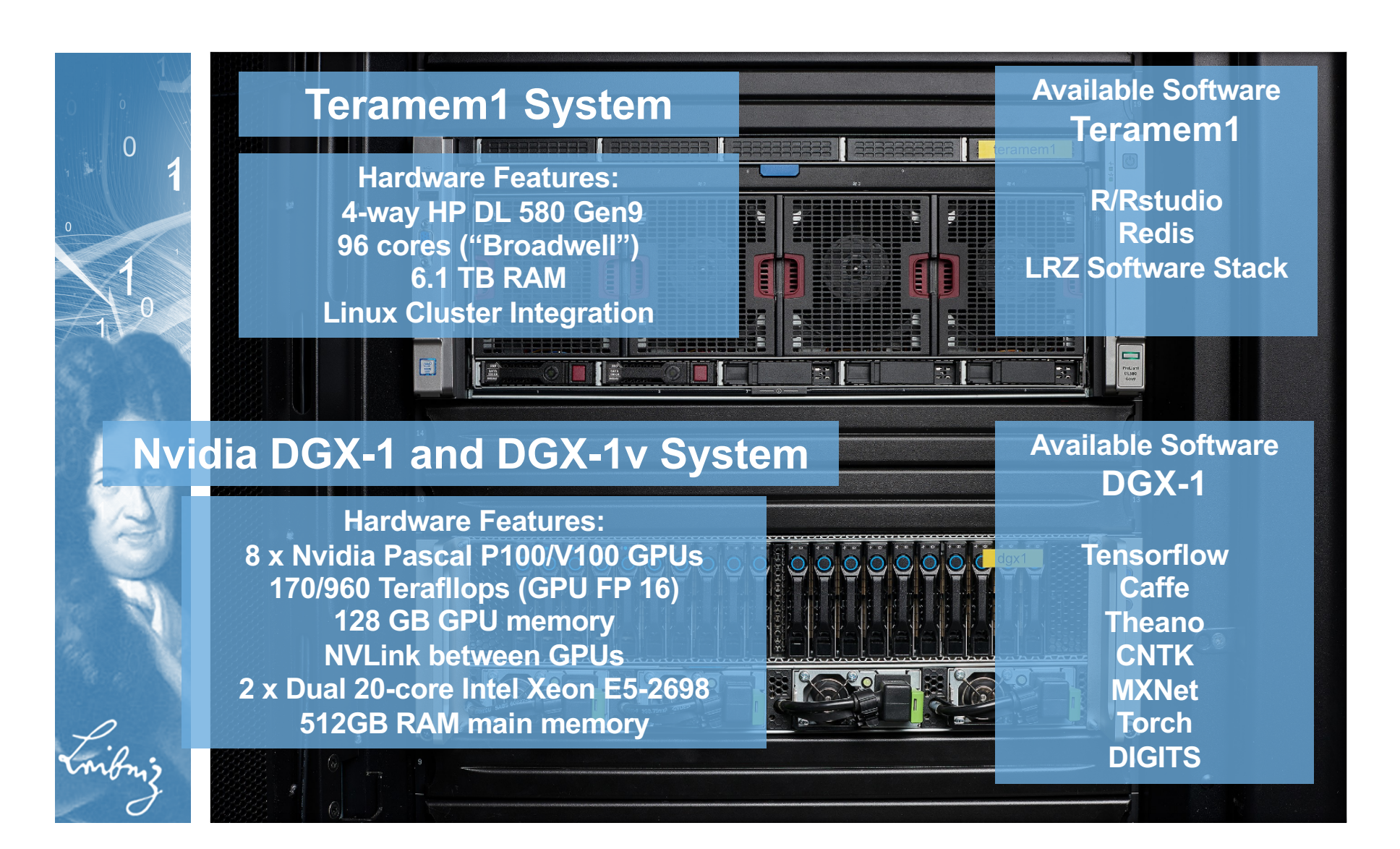

#### Jupyter notebooks

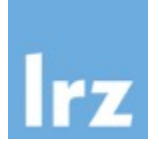

#### Run your interactive program in the browser

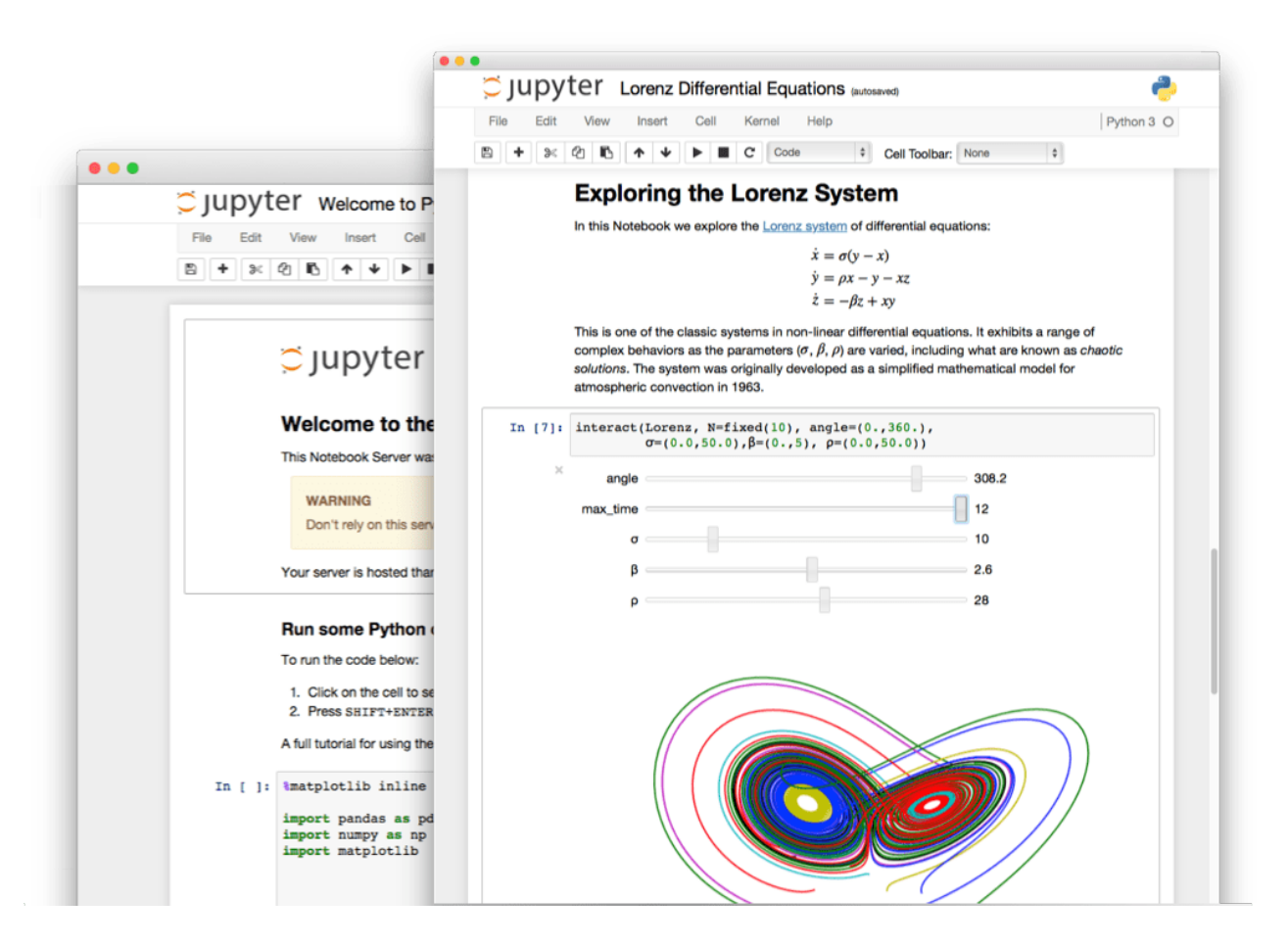

### **Docker**

\$ docker run hello-world Hello from Docker!

. 22: . .

docken

File

Advantages:

- reproducible
- portable
- lightweight
- Docker hub repository
- Jupyter out of the box

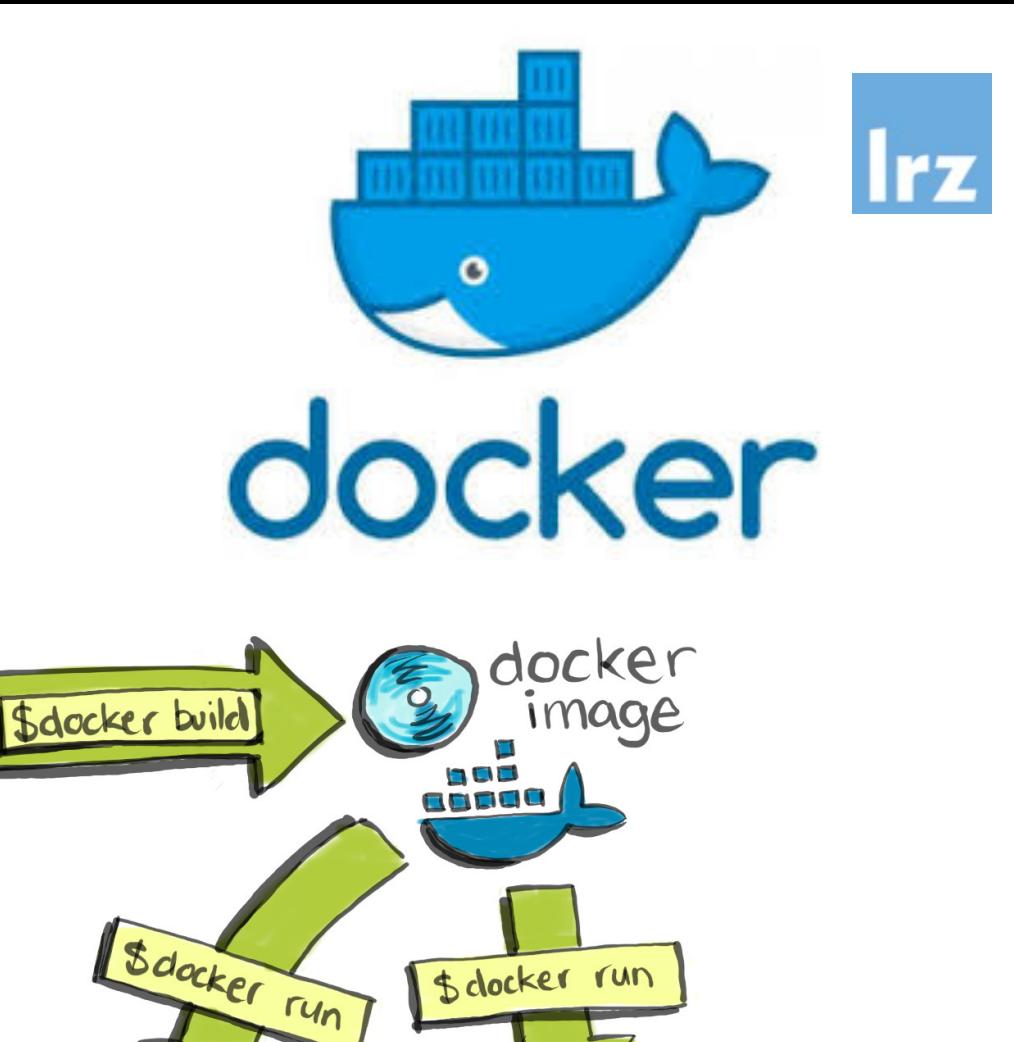

d'ocker

docker container

## https://www.cloud.mwn.de/

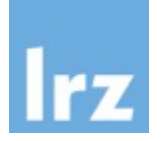

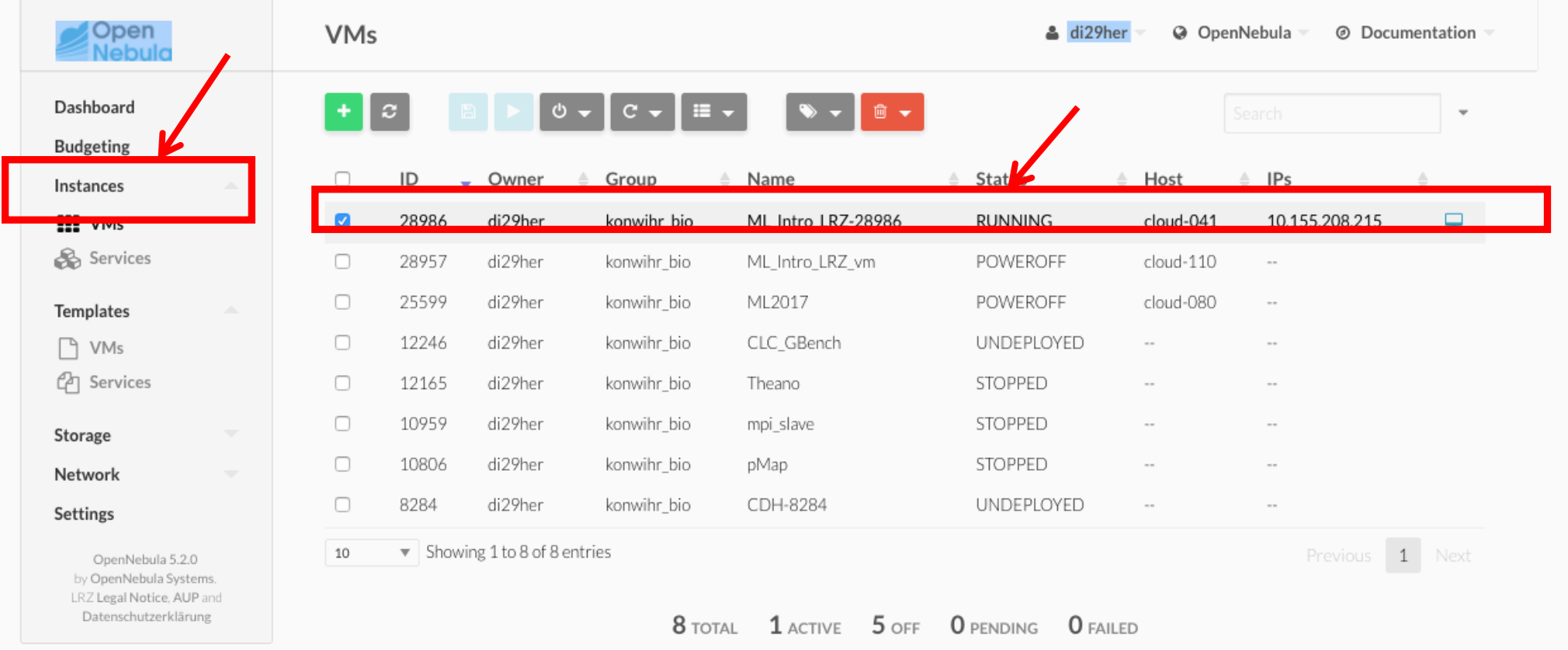

### Terminal in the browser

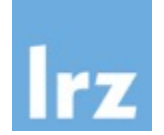

**Send CtrlAltDel** 

☑

ø

VNC Connected (encrypted) to: QEMU (one-28986)

Ubuntu 14.04.4 LTS vm-10-155-208-215.cloud.mwn.de tty1 vm-10-155-208-215 login: root Password: Last login: Fri Oct 6 16:42:14 CEST 2017 from badwlrz–cm43996.ws.lrz.de on pts/ Welcome to Ubuntu 14.04.4 LTS (GNU/Linux 3.13.0–85–generic x86\_64) \* Documentation: https://help.ubuntu.com/ System information as of Sat Oct 7 20:53:39 CEST 2017 System load: 0.32 Memory usage: 1% Processes: 58 Usage of  $\angle$ : 71.1% of 19.37GB Swap usage:  $0\%$ Users logged in: 0 Graph this data and manage this system at: https://landscape.canonical.com/ 145 packages can be updated. 88 updates are security updates. root@vm-10-155-208-215:~# \_